## **publicExec**

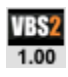

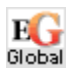

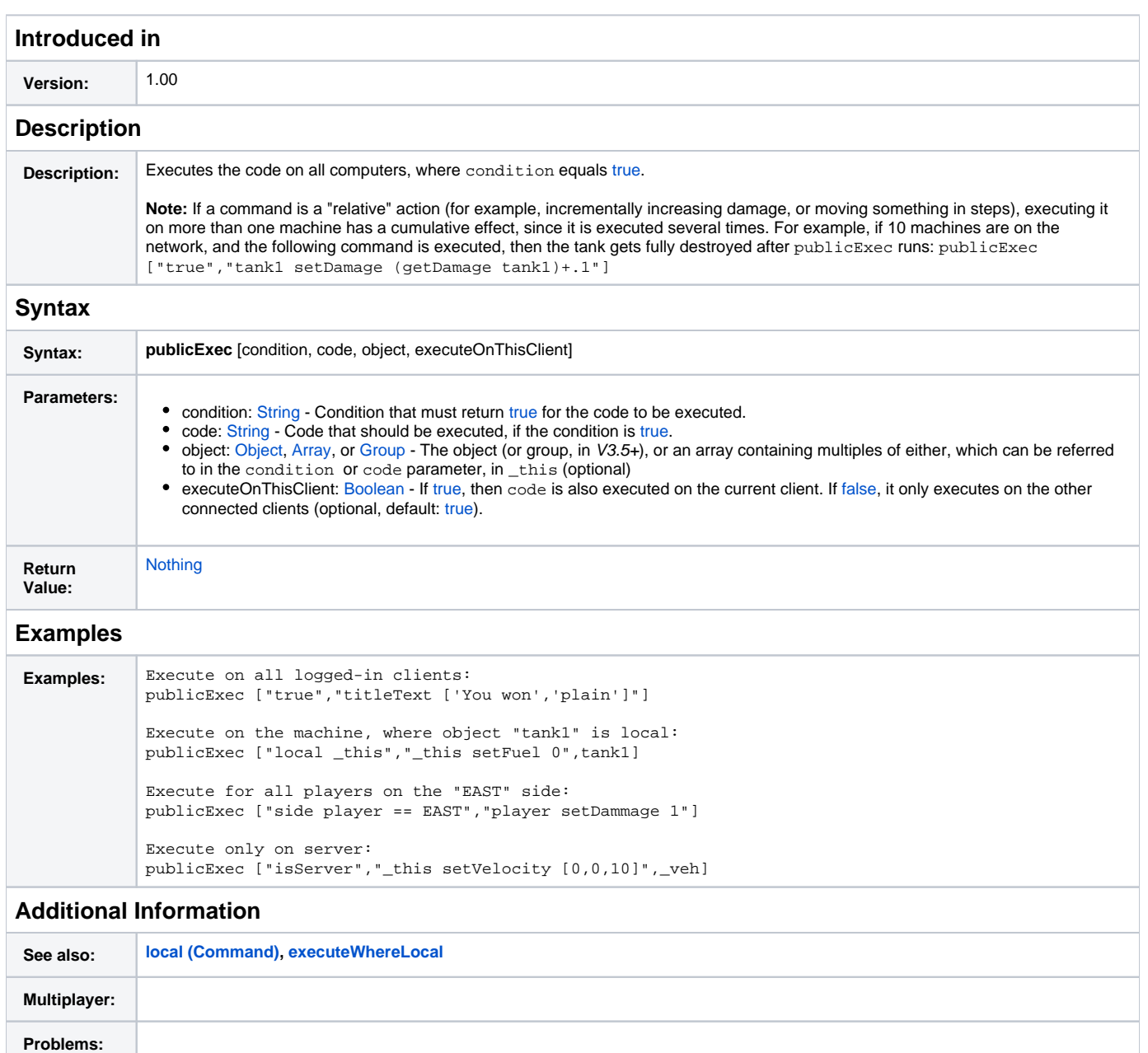

## **Notes**

Posted on Apr 30, 2014

While you can pass just a single object to the publicExec command. It's better to pass that object as an array instead, for example:

publicExec ["local (\_this select 0)","(\_this select 0) setFuel 0",[tank1]]

The reason being, if for some reason the object is no longer valid, the publicExec command will convert that null object to an empty array [] and pass it the condition and execution code. This can often happen with clients disconnecting from a Multi Player session, resulting in the following error:

## **Type Array, expected Object; CurrentValue: []**

If you pass your single object as an array instead, the null object will be converted as follows [objNull]. Which in the majority of cases, will be processed without generating any errors or any adverse impact.

Posted on Nov 06, 2008

## **General Barron**

**UNN**

Note that you can only pass an object or an array of objects in to the code's \_this variable.

If you try to pass a null object, the object will NOT be passed. While this would be an odd thing to do, there could be a situation where a variable turns into a null object unexpectedly, and you then try to pass it into the code.

To pass other data types into the code, you need to use the [format](https://sqf.bisimulations.com/display/SQF/format) command to modify the code string. Example:

 $num = random 1$ ; publicExec ["true", format["setOvercast %1", \_num]];

You can only pass [String,](https://sqf.bisimulations.com/display/SQF/String) [Number,](https://sqf.bisimulations.com/display/SQF/Number) [Boolean,](https://sqf.bisimulations.com/display/SQF/Boolean) [Array](https://sqf.bisimulations.com/display/SQF/Array) and [side](https://sqf.bisimulations.com/display/SQF/side) data types in this way.